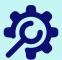

# Student Support Resources

Use this guide to know where to go when you need help

# Help with grades and progress:

- Use the messaging center in your dashboard
- Call the phone number or email the address found in the 'Course Information' tab
- Use the 'Virtual Office' or 'Meetings' link in the 'Course Information' tab

### Awaiting 'Teacher Review':

Some courses will stop you so an instructor can review your work. Contact your teacher by phone or through the messaging center to ask for a review.

#### **Technical difficulties:**

- Select 'Technical Difficulties' from the Student Support drop-down menu
- If you can't log in, call 877.202.0338

# Help with concepts:

Imagine Learning's Concept Coaches are available to help you seven days a week. Click on the 'Tutor Help' button at the bottom right corner of the screen.

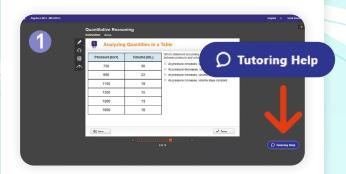

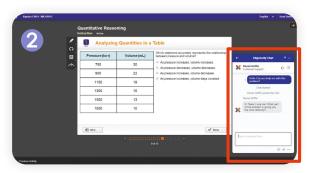

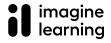

imagine edgenuity